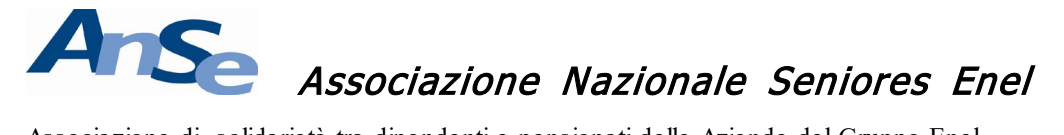

Associazione di solidarietà tra dipendenti e pensionati delle Aziende del Gruppo Enel

SEZIONE TERRITORIALE LAZIO-ABRUZZO-MOLISE E-mail: anselazio17@gmail.com CODICE FISCALE 97080490580 - www.anse-enel.it

# FOGLIO INFORMATIVO N.13-2021 CONVIENE IL RISCATTO DELLA LAUREA?

## PER SCOPRIRLO È ONLINE IL SIMULATORE INPS CHE NE CALCOLA GLI EFFETTI SULLA PENSIONE

Con messaggio n. 3080 del 13.9.2021 l'INPS ha comunicato il rilascio di un nuovo servizio online che aiuta gli utenti a valutare gli effetti del riscatto della laurea ai fini pensionistici. A oggi, infatti, coloro che hanno conseguito gli studi con laurea triennale o magistrale possono equiparare (a livello contributivo) gli anni di studio ad anni di lavoro solo dietro il versamento di un onere contributivo: l'INPS richiede una somma per ogni anno di studio che si intende riscattare. Per valutare se conviene effettivamente riscattare gli anni di laurea, l'utente deve poter sapere quanto dovrà corrispondere all'INPS e decidere scientemente se vale la pena procedere o utilizzare diversamente il proprio denaro.

Una preziosa simulazione

Proprio per aiutare gli utenti a decidere con cognizione di causa, l'INPS ha messo a disposizione un servizio online che permette una simulazione orientativa del costo del riscatto degli studi, della sua rateizzazione, della decorrenza della pensione (con e senza riscatto) e del beneficio pensionistico stimato conseguente al pagamento dell'onere.

Il servizio è liberamente raggiungibile dal sito INPS seguendo il percorso "Prestazioni e servizi" > "Servizi" > "Riscatto Laurea - Simulatore". L'indirizzo diretto è: https:// bit.ly/3BUPvVp.

Il simulatore è utilizzabile senza autenticarsi e senza bisogno di recarsi nelle sedi INPS per avere un prospetto dei vantaggi e dei costi da affrontare. È chiaro che la simulazione sarà puramente indicativa, fondandosi sui dati inseriti dall'utente (rigorosamente anonimi). Se il contribuente desidera una simulazione più precisa, dovrà entrare nella propria area riservata. In

questo modo la simulazione si baserà sui dati (contribuzione versata, periodi lavorativi etc.) in possesso dall'INPS.

### A chi è rivolto il servizio

Il servizio per il momento si rivolge agli utenti inoccupati e a coloro che rientrano interamente nel sistema di calcolo contributivo della futura pensione, in quanto sia i periodi oggetto di riscatto che il periodo lavorativo sono successivi al 1995.

L'INPS assicura, tuttavia, che in un secondo momento verrà messa a disposizione una versione del servizio che integri anche il calcolo del riscatto con il criterio della riserva matematica, per i soggetti che hanno periodi di riscatto e/ o lavorativi collocati nel sistema di calcolo retributivo (ovvero assicurati con periodi lavorativi e/ o da riscatto anteriori al 1996 o, se in possesso di 18 anni di anzianità al 1996, anteriori al 2012).

### La simulazione

Il servizio può essere consultato da qualunque dispositivo mobile o fisso (PC, tablet o cellulare). Per iniziare la simulazione occorre semplicemente digitare il codice di controllo che appare sullo schermo e cliccare su "invia".

La simulazione e formata da 9 passaggi. Significa che l'utente dovrà rispondere in sequenza a 9 domande inserendo i relativi dati. Si ricorda che i dati sono del tutto anonimi e non comportano alcun vincolo per il contribuente che accede al servizio.

Una volta selezionata la risposta basterà cliccare su "avanti" per accedere alla domanda successiva. È sempre possibile tornare indietro e modificare la risposta alla domanda precedente.

### Le nove domande

1). La durata del corso universitario di studi: nel menù a tendina si può scegliere da un minimo di 2 anni di studio a un massimo di 10. Si ricorda inoltre che è possibile riscattare gli anni di studio unicamente se si è conseguito un titolo di studio e per un numero di anni pari alla durata legale del corso di studi. Ciò vuol dire che non possono essere conteggiati gli anni fuori corso (gli anni in più che lo studente ha impiegato per ottenere il titolo).

2). La data in cui l'utente si è iscritto al corso di studi.

3). La data di nascita dell'utente.

4). Il genere (maschio o femmina).

5). Se l'utente è già lavoratore: potrà rispondere affermativamente laddove abbia già contributi versati in una qualsiasi gestione previdenziale; se risponde negativamente (si pensi allo studente inoccupato) la simulazione non necessita di ulteriori risposte e, sulla base dei dati inseriti, fornisce già il prospetto di costo del riscatto degli anni di laurea.

6). La data del primo contributo già accreditato nella posizione assicurativa dell'utente: si deve tenere conto del primo contributo accreditato tra quello obbligatorio, figurativo o da riscatto. Si ricorda che non sono riscattabili i periodi già coperti da contribuzione, non solo presso il fondo cui è diretta la domanda, ma anche negli altri regimi previdenziali (Fondo Pensioni Lavoratori Dipendenti e gestioni speciali del Fondo stesso per i lavoratori autonomi e fondi sostitutivi ed esclusivi dell'Assicurazione Generale Obbligatoria per l'invalidità, la vecchiaia e i superstiti e Gestione Separata).

7). La gestione previdenziale INPS dove si vuole esercitare il riscatto: è presente un menù a tendina da cui scegliere la gestione previdenziale tra le varie disponibili (ad esempio dipendente pubblico, dipendente privato, lavoratori autonomi, commercianti, fondo ferrovieri). Chiaramente gli iscritti a una sola cassa professionale non potranno che richiedere il riscatto alla cassa di appartenenza.

8). Se l'utente ha lavorato ininterrottamente: in caso negativo la simulazione potrebbe essere impossibilitata a procedere. Se così fosse, questo sarà comunicato all'interessato.

9). La retribuzione lorda relativa agli ultimi 12 mesi effettivamente lavorati: in particolare con il nono step l'utente dovrà indicare la retribuzione imponibile ai fini previdenziali percepita nell'ultimo anno di lavoro nella gestione previdenziale nella quale si richiede il riscatto (per "ultimi 12 mesi" si intende quelli meno lontani andando a ritroso dal mese di presentazione della domanda di riscatto). Se il periodo di lavoro è inferiore all'anno la retribuzione va rapportata ad anno. Ciò vuol dire che laddove l'utente abbia lavorato solo per 2 mesi percependo €. 4.000 dovrà indicare  $\epsilon$ . 24.000 (pari a  $\epsilon$ . 4.000 diviso 2 mesi moltiplicato per 12).

Prospetto di costo del riscatto della laurea

La simulazione si basa sui dati immessi e sui criteri di calcolo in vigore per l'anno corrente. Compilati i 9 step, la simulazione fornisce un prospetto di costo. Il servizio fornisce informazioni sulle varie tipologie di riscatto di laurea disponibili (agevolato, inoccupato, ordinario). Per ogni tipologia viene indicato l'importo da pagare e, poiché vi è la possibilità di rateizzare l'importo per un massimo di 120 rate senza interessi, anche il costo delle rate.

L'onere del riscatto è calcolato in modo diverso, a seconda che il periodo di studi sia collocato nella quota di pensione retributiva o contributiva, tenuto conto della collocazione temporale dei periodi oggetto di riscatto. Il sistema spiega all'utente il metodo che si applica nel caso concreto ed eventualmente le varie opzioni tra cui egli può scegliere.

La simulazione rivela anche gli effetti sulla pensione indicando altresì a quale tipo di pensione l'utente può al momento aspirare (ad es. vecchiaia o anticipata). Il servizio prevede anche la possibilità di scaricare e salvare la simulazione. Alla fine l'utente viene anche invitato a entrare nella sezione riservata per eseguire una simulazione più accurata con i dati in archivio INPS e/ o, laddove lo ritenga, inoltrare all'Istituto la domanda di riscatto.

L'INPS ricorda infatti che la simulazione anonima è orientativa, potendosi discostare da quanto comunicato all'utenza a seguito della presentazione formale della domanda di riscatto. L'iter istruttorio non si baserà sui dati semplicemente indicati dall'utente, ma sulla verifica della contribuzione effettivamente versata e degli ulteriori dati che risultano negli archivi dell'INPS necessari al calcolo.

Roma, novembre 2021